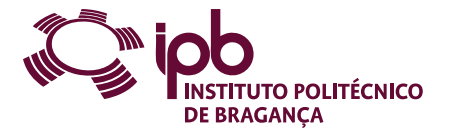

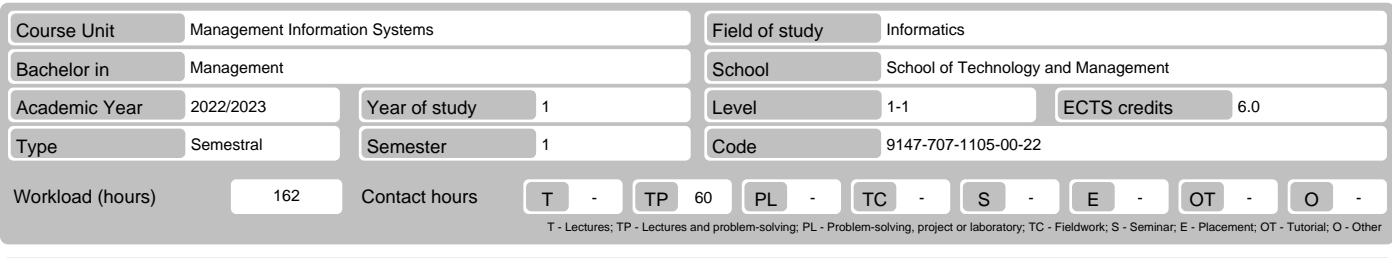

Name(s) of lecturer(s) José Eduardo Moreira Fernandes, Antonio Jose Moreira de Carvalho, António Jorge Ferreira Vaz, Carla Manuela Gomes Martins

# Learning outcomes and competences

- 
- 
- At the end of the course unit the learner is expected to be able to:<br>1. Recognise the need and advantages of automatic processing of information<br>2. Identify the potential and limitations of a spreadsheet<br>3. Use consistent
- 
- 5. Solve practical problems using automatic data processing tools 6. Set structures and models of basic data to support the modelling of problems within the experimental sciences
- 6. Set structures and models of basic data to support the 7. Design basic algorithms for solving scientific problems

### **Prerequisites**

Before the course unit the learner is expected to be able to: Demonstrate basic skills on the use of the Windows operating system

#### Course contents

Interface and features of Microsoft Excel. Topics related to the introduction of data, formatting and data validation. Managing worksheet. Writing formulas using<br>operators and functions. Data analysis tools. PivotTables re

### Course contents (extended version)

- 1. Introduction to Excel
	- Excel is good for. . . Structure of Microsoft Excel document
	-
	- The interface of Microsoft Excel Entering and editing data
	-
	-
	- Copying and moving Formatting Managing worksheet Data validation
	-
	-
- Importing data 2. Formulas and functions
	- Creating and editing formulas Working with names and cells reference Syntax of the functions
	-
	-
	- Inserting functions on a formula Functions: date/time, math, statistical, logical, lookup and reference, database, financial and text
- 3. Charts
	-
	- Creating charts Formatting charts Advanced charting
	-
- 
- 
- 4. Data analysis tools Sorting and filtering Using Excel tables 5. PivotTables reports and PivotCharts About PivotTables
	-
	- Creating a PivotTable Formatting a PivotTable PivotCharts
	-
- 6. Macros
	-
	- Definition and types of macros Create, edit and run a macro

# Recommended reading

- 1. Rodrigues, L. (2016). Utilização do Excel para Economia & Gestão. FCA.
- 2. Marques, P. , Costa, N. (2014). Fundamental do Excel 2013. FCA. 3. Carvalho, A. (2017). Excel para Gestão. FCA. 4. Carvalho, A. (2017). Automatização em Excel. FCA.
- 
- 

# Teaching and learning methods

Presentation of content using various methodological ways, including: expositive method, study of texts and projects. Analysis and discussion of problematic<br>questions, in small groups or a large group. Resolution of proble

# Assessment methods

- 1. Alternative 1 (Regular, Student Worker) (Final) Intermediate Written Test 60% Final Written Exam 40%
- 2. Alternative 2 (Regular, Student Worker) (Supplementary, Special) Final Written Exam 100%

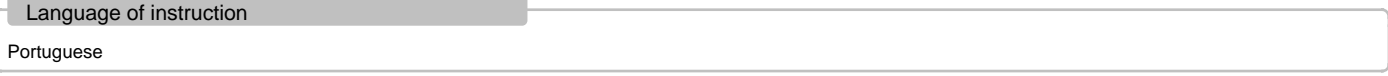

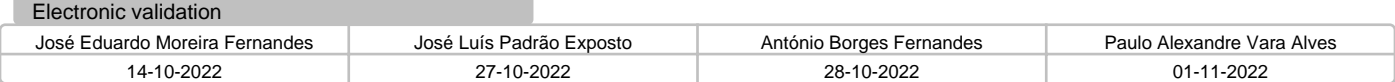